**Новосибирский ГАУ Инженерный институт**

# **Электротехнические системы и электрооборудование в АПК**

**Методические указания для выполнения лабораторнопрактических и самостоятельных работ** 

**Новосибирск 2021**

Составители: *С.А. Никонов* ст. преподаватель, зав. лаб*. Д.С. Болотов*, преподаватель

Рецензент: Тырышкин И.С. к.т.н. доцент

**Электротехнические системы и электрооборудование в АПК:** метод. указания для выполнения лабораторно-практических и самостоятельных работ / Новосиб. гос. аграр. ун-т. Инженер. ин-т; сост.: С.А. Никонов, Д.С. Болотов. – Новосибирск, 2021. – 26 с.

В данной методичке рассматриваются вопросы содержания тем дисциплины, вопросы для самоподготовки и лабораторно-практические работы.

Предназначены для студентов очной и заочной формы обучения.

Утверждены и рекомендованы к изданию методическим советом Инженерного института (протокол №5 от 24 декабря 2020 г.).

© Новосибирский государственный аграрный университет, 2021

© Никонов С.А., Болотов Д.С., 2021

# **Содержание**

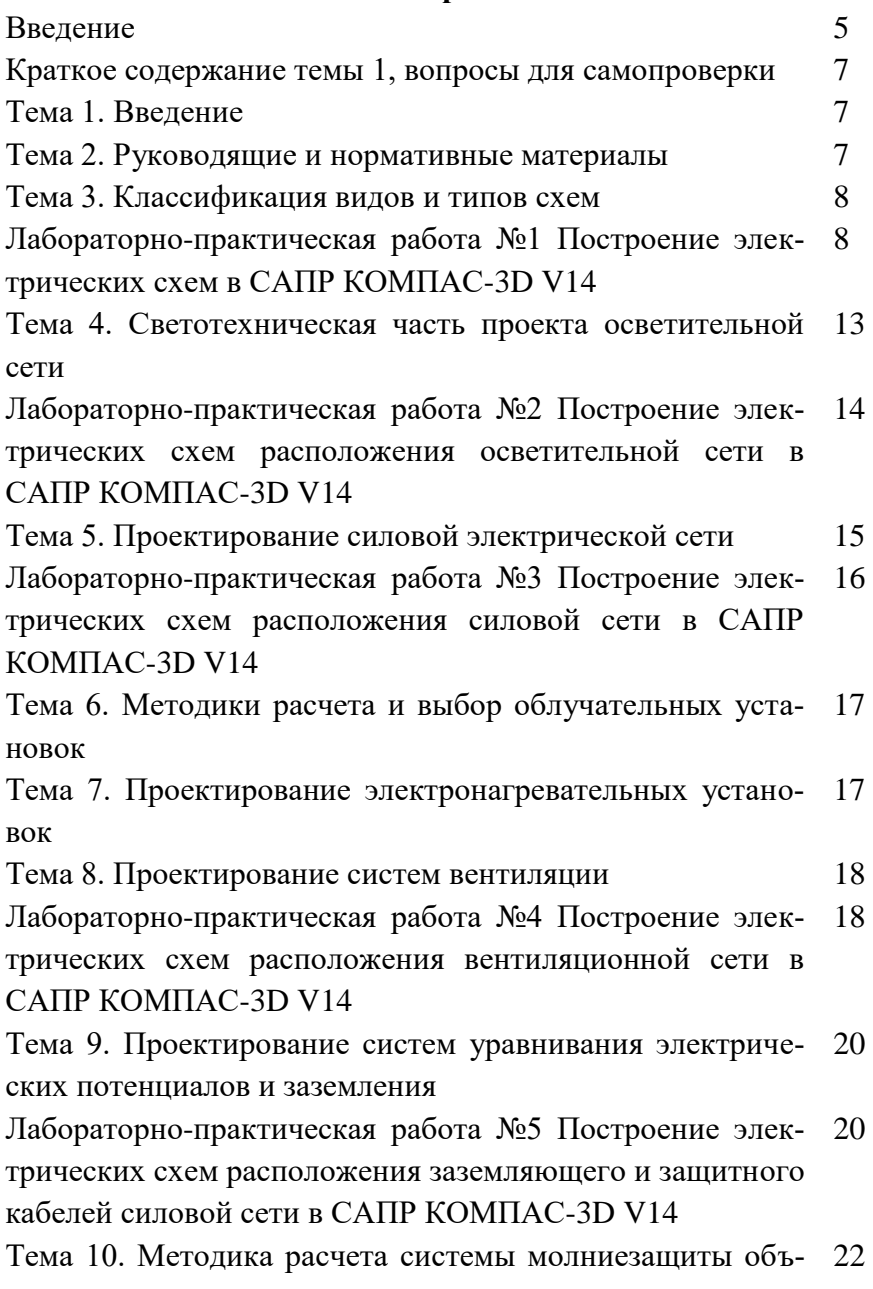

ектов

Лабораторно-практическая работа №6 Построение электрических схем расположения молнееотводов. и в САПР КОМПАС-3D V14 23

Тема 11. Проектирование систем автоматизации и управления 24

Тема 12. Проектирование схем сигнализации 24 Тема 13. Особенности проектирование систем электрификации по отраслям с.х. производства 24 25

Тема 14. Состав и содержание выпускных квалификационных бакалаврских работ

Библиографический список 26

### **Введение**

Дисциплина «Электротехнические системы и электрооборудование в АПК» включает в себя закрепление всех знаний, полученных в ходе изучение данного направления подготовки и является стартовой точкой в написании Выпускной квалификационной работы студента.

В данных методичке представлены темы, изучаемые в ходе данной дисциплины, вопросы для самопроверки, а также предложены указания по выполнению лабораторно-практических работ, которые необходимы для отточения навыков при работе за компьютером, и выполнения технологических расчетов.

Тем не менее, в современном технологическом обществе необходимость в выпуске квалифицированных кадров, где уровень качества подготовки специалиста является системнообразующим фактором в динамической системе учебного процесса по ООП и предполагает логическую последовательность изучения данной дисциплины.

### *В результате изучения дисциплины студент должен:*

**Знать:** методические, нормативные и руководящие материалы по устройству и эксплуатации систем электрификации сельскохозяйственного производства.

**Уметь** использовать: математические методы анализа, проектирования и конструирования электротехнических установок, математическое и функциональное моделирование электротехнических и электротехнологических процессов при выборе оптимальных решений; методы технико-экономических обоснований применения электрооборудования и электротехнологий в сельскохозяйственном производстве;

**Владеть:** методиками расчета и выбора электрооборудования, средств автоматизации и защиты от коротких замыканий; современными средствами наладки и эксплуатации энергетических установок и систем управления ими.

## **Краткое содержание темы 1, вопросы для самопроверки Тема 1. Введение**

Краткое содержание: *Этапы электрификации. Основные понятия и определения. Цели, задачи и перспективы развития.*

# **Вопросы для самопроверки**

1. Электрооборудование. Основные термины и определения.

2. Этапы электрификации в РФ, и их значимость.

3. Какова перспектива внедрения электрификации в сельское хозяйство.

4. Какие отрасли сельского хозяйства нуждаются в современной электрификации производства.

5. Какова роль автоматизации в современном сельском хозяйстве и на производстве.

### **Тема 2. Руководящие и нормативные материалы**

Краткое содержание: Стадии проектирования. Типовые проекты. Содержание проектов.

#### **Вопросы для самопроверки**

1. С чего начинается проектирование.

2. Какими нормативными документами следует руководствоваться при проектировании системы электрификации.

3. Что такое типовой проект, и какова его роль при проектировании объекта.

4. Что должен содержать проект для реализации его на практике.

5. Общие вопросы проектирования электротехнической части проектов.

### **Тема 3. Классификация видов и типов схем**

Краткое содержание: Общие требования к выполнению схем, последовательность их чтения.

#### **Вопросы для самопроверки**

1. Какова классификация видов электрических схем.

2. Назначение и содержание структурных и функциональных схем.

3. Назначение и содержание схем расположения.

4. Назначение и содержание принципиальных электрических схем

5. Назначение и содержание монтажных и общих схем.

# **Лабораторно-практическая работа №1 Построение электрических схем в САПР КОМПАС-3D V14.**

В данной работе необходимо научиться чертить в САПР КОМПАС-3D V14 и оформлять следующих электрические схемы [1]:

- 1. Структурная схема (Э1);
- 2. Функциональная схема (Э2);
- 3. Принципиальная схема (Э3).

1. **Структурные** схемы изображают все основные укрупненные части системы и основные связи между ними. Графическое построение схемы должно давать достаточно наглядное представление о взаимодействии и последовательности работы отдельных частей, изображаемых обычно в виде прямоугольников. Линии взаимосвязи между отдельными частями показывают стрелками, обозначающими направление хода процесса, происходящего в установке.

Необходимо построить структурную схему управления Рис.1:

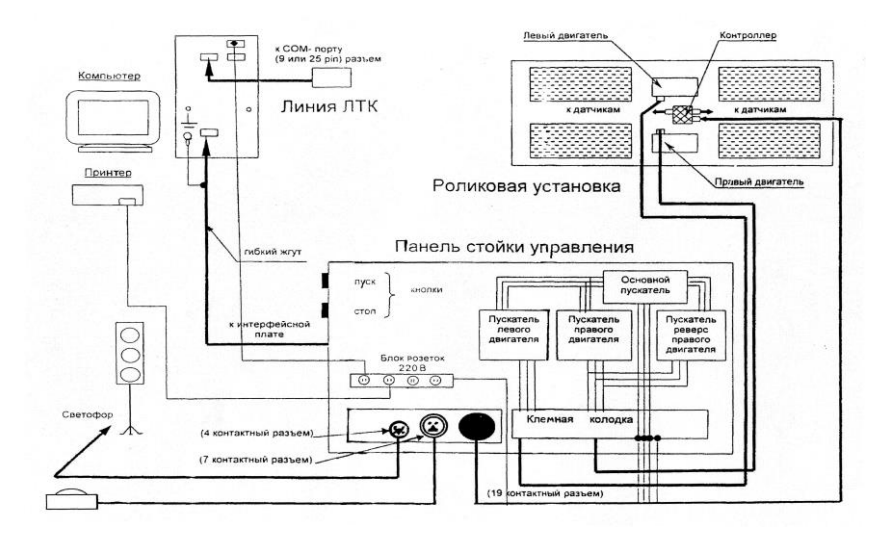

*Рис. 1. Схема структурная автоматического управления СТМ 3500*

2. **Функциональные** схемы отражают функциональные части установки, участвующие в данном технологическом процессе, показанном схемой. Рядом с графическими обозначениями на схемах этого типа допускается указывать технические характеристики функциональных частей. Структурные и функциональные схемы находят применение при проектировании систем сельскохозяйственных электроприводов, устройств автоматического управления и регулирования. Обычно функциональная схема обобщена со структурной структурная схемой

Необходимо построить Обобщенная структурная функциональная схема САУ Рис.2:

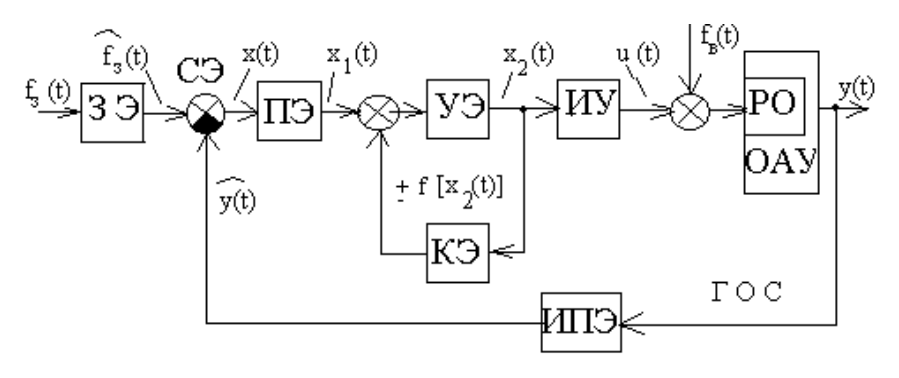

*Рис. 2.Обобщенная структурная функциональная схема САУ*

3. **Принципиальные** схемы выполняют без соблюдения масштаба — действительное пространственное расположение составных частей схемы учитывают приближенно либо совсем не учитывают.

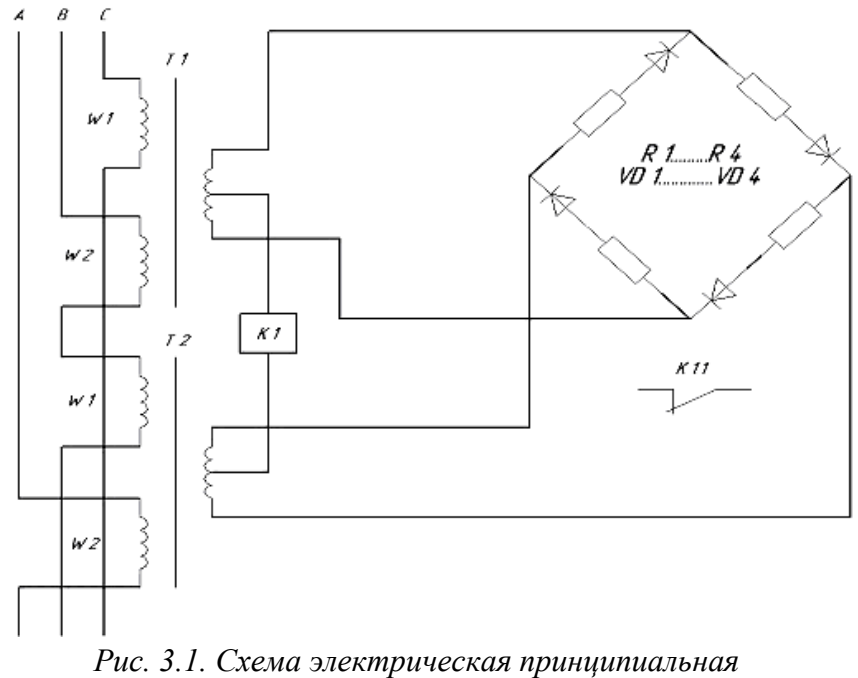

*на примере ФУЗ.*

Размеры условных графических обозначений принимают по соответствующим стандартам. Линии связи на схемах состоят из горизонтальных и вертикальных отрезков, они должны иметь наименьшее число изломов и пересечений. Все контакты показывают в положениях при отсутствии тока в цепях.

Начертите электрические принципиальные схему электроустановки в соответствии с ГОСТ 21.614-88. Приложение 1. (Рис. 3.1-Рис.3.3)

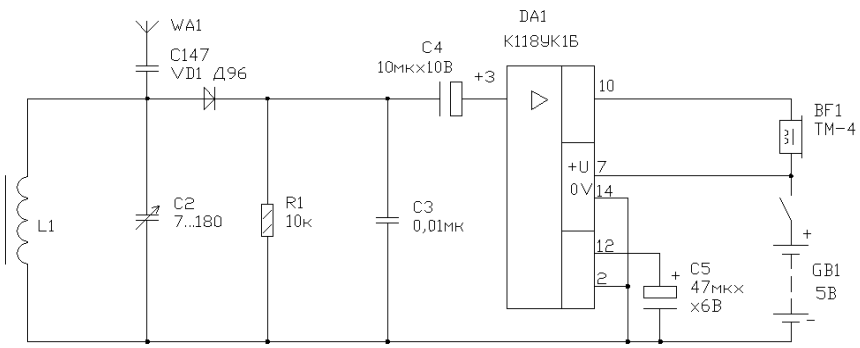

*Рис. 3.2. Схема электрическая принципиальная.*

После завершения оформите все три принципиальных схемы на чертеже формата А1.

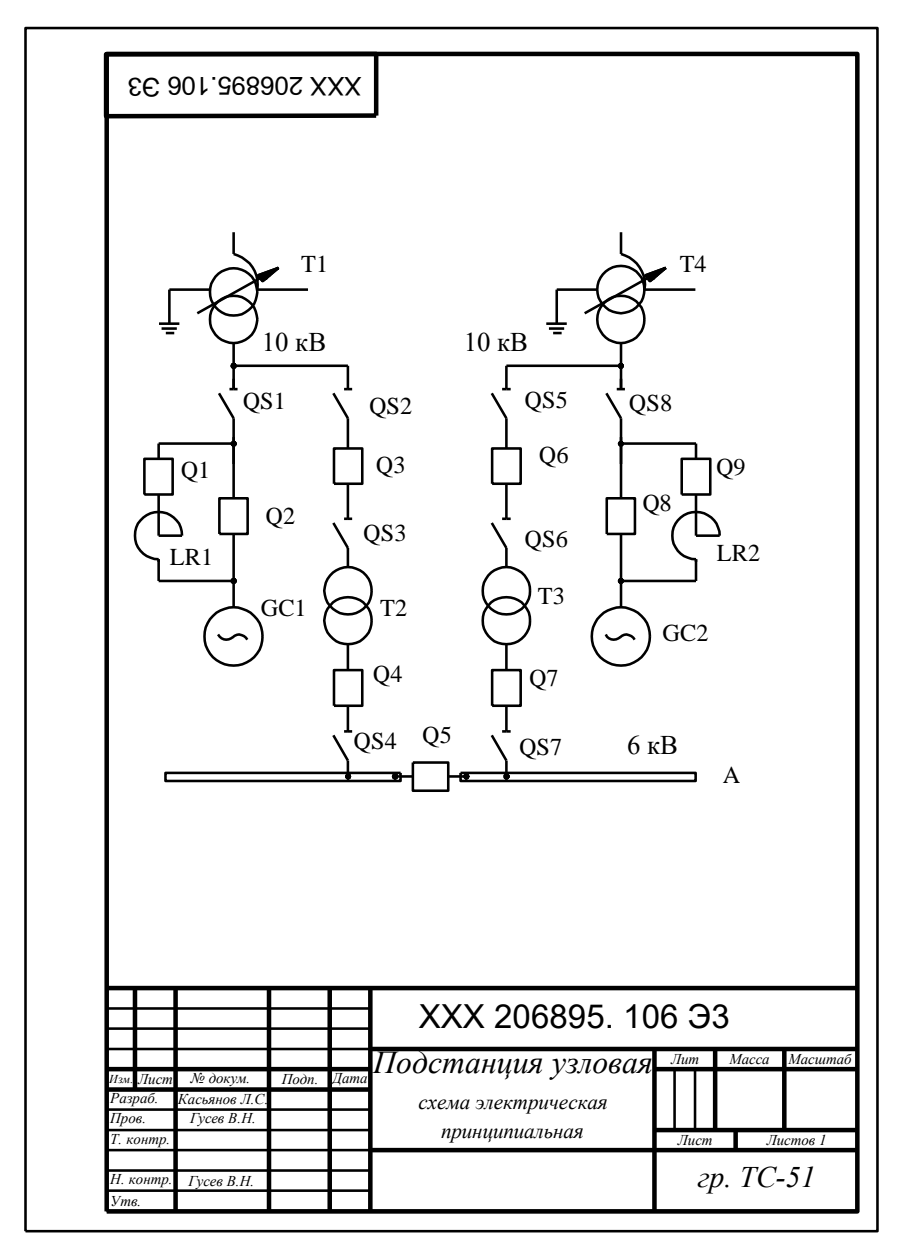

*Рис. 3.3. Схема электроснабжения электрическая принципиальная*

## **Тема 4. Светотехническая часть проекта осветительной сети**

Краткое содержание: Особенности проектирования искусственного и комбинированного освещения. Методики расчета.

### **Вопросы для самопроверки**

1. Расчет осветительных сетей методом коэффициента использования светового потока.

2. Расчет осветительных сетей методом удельной мощности.

3. Расчет осветительных сетей точечным методом.

4. Проектирование естественного и комбинированного освещения.

5. Для чего составляются расчетно-монтажные схемы – таблицы осветительной сети.

6. Схема расположения осветительной сети. Особенности и обозначения.

7. Какая методика расчета является более достоверной.

8. Какие существуют компьютерные программы для проектирование и расчета осветительной сети. Какие методики они используют для расчета.

9. Какие источники света и где вы бы применили. Обоснуйте ответ.

10. Как обозначаются на чертеже схемы расположения осветительной сети.

# **Лабораторно-практическая работа №2 Построение электрических схем расположения осветительной сети в САПР КОМПАС-3D V14.**

Схема выбирается в соответствии с выбранной (назначенной) темой курсового проектирования утвержденной заранее.

Выполнение задания:

1. Определитесь с объектом проектирования.

2. Выясните габариты объекта.

3. Выясните классификацию объекта.

4. После построения основного объекта разместите осветительную сеть в соответствии с расчетом.

Для тех студентов кто не приступил к выполнению курсового проекта необходимо воспользоваться предложенной схемой на рис. 4, чтобы получить навык если такой отсутствует (дисциплина «Светотехника и электротехнология»).

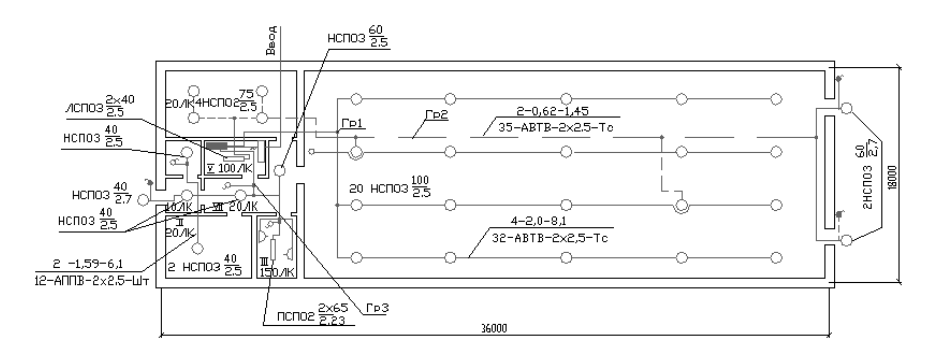

*Рис. 4.Схема осветительной сети птичника на 2100 голов ремонтного молодняка уток.*

Оформите предложенную схему расположения в соответствии с требованиями ГОСТа и положения образовательного учреждения.

### **Тема 5. Проектирование силовой электрической сети**

Краткое содержание: Проектирование и расчет внутренней /наружной электрической проводки.

#### **Вопросы для самопроверки**

1. Методика расчета и выбора электродвигателей при проектировании силовой сети.

2. Особенности проектирование силовых сетей потребителей до 1 кВ.

3. Особенности проектирование силовых сетей потребителей выше 1 кВ.

4. Особенности составления расчетно-монтажной схемы – таблицы силовой сети.

5. Особенности оформления схемы расположения силовой сети.

6. Методика расчета 3/5 проводной силовой сети.

7. Способы прокладки и условия в соответствии с особенностями объекта проектирования.

8. Чем отличается система электроснабжения высоковольтных сетей от системы электроснабжения внутренних сетей.

9. Методика расчета и выбора пускозащитной аппаратуры.

10. Методика расчета и выбора предохранителей.

11. Методика расчета силовой сети, питающей реактивных потребителей эл. энергии.

12. Расчет сечения и выбор марки проводов и кабелей.

13. Выбор конструктивного выполнения внутренних электрических сетей.

# **Лабораторно-практическая работа №3 Построение электрических схем расположения силовой сети в САПР КОМПАС-3D V14.**

Схема выбирается в соответствии с выбранной (назначенной) темой курсового проектирования утвержденной заранее.

Выполнение задания:

1. Определитесь с объектом проектирования.

- 2. Выясните габариты объекта.
- 3. Выясните классификацию объекта.

4. После построения основного объекта разместите силовую сеть (розеточную двух и трех- фазную, др. силовое оборудование)в соответствии с расчетом.

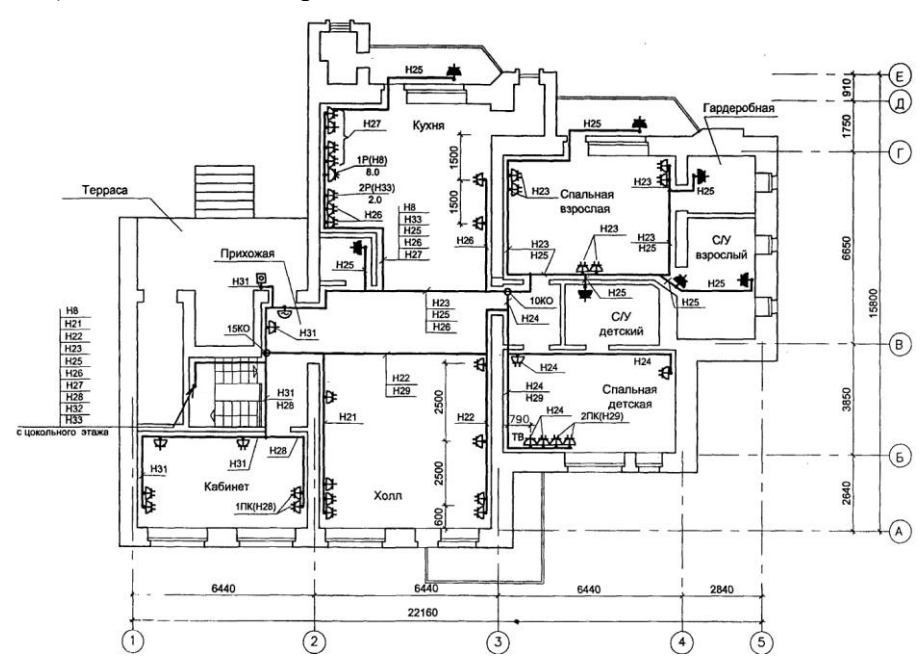

*Рис. 5. Схема расположения розеточной сети частного дома усадьбы*

Для тех студентов кто не приступил к выполнению курсового проекта необходимо воспользоваться предложенной схемой на рис. 5, чтобы получить навык если такой отсутствует.

Оформите предложенную схему расположения в соответствии с требованиями ГОСТа и положения образовательного учреждения.

# **Тема 6. Методики расчета и выбор облучательных установок**

Краткое содержание: Применение облучательных электроустановок в сельском хозяйстве и на производстве. Методики расчета.

### **Вопросы для самопроверки**

1. Методики расчета облучательных электроустановок.

2. Применение облучательных электроустановок в растениеводстве.

3. Применение облучательных электроустановок в животноводстве.

4. Применение облучательных электроустановок на производстве.

5. Виды облучательных электроустановок.

## **Тема 7. Проектирование электронагревательных установок**

Краткое содержание: Проектирование электронагревательных установок и систем отопления объектов АПК. Методики расчета. Виды нагревательных установок.

#### **Вопросы для самопроверки**

1. Проектирование электронагревательных установок.

2. Методика расчета водонагревателей.

3. Виды нагревательных установок.

4. Применение нагревательных установок в растениеводстве.

5. Применение нагревательных установок в животноводстве.

#### **Тема 8. Проектирование систем вентиляции**

Краткое содержание: Виды вентиляции. Методики расчета вентиляции. САУ вентиляции.

#### **Вопросы для самопроверки**

1. Методика расчета системы вентиляции сварочных участков

2. Методика расчета системы вентиляции животноводческих помещений.

3. Проектирование и вентиляции для административных и жилых помещений.

4. Проектирование и вентиляции для животноводческих помещений.

5. Методика расчета системы вентиляции для помещений с повышенной температурой.

6. Какие существуют компьютерные программы для проектирования системы вентиляции.

## **Лабораторно-практическая работа №4 Построение электрических схем расположения вентиляционной сети с в САПР КОМПАС-3D V14.**

Схема выбирается в соответствии с выбранной (назначенной) темой курсового проектирования, утвержденной заранее.

Выполнение задания:

1. Определитесь с объектом проектирования.

- 2. Выясните габариты объекта.
- 3. Выясните классификацию объекта.

4. После построения основного объекта разместите вентиляционную сеть каналов, а также силовую сеть их подключения в соответствии с расчетом.

Для тех студентов кто не приступил к выполнению курсового проекта необходимо воспользоваться предложенной схемой на рис. 6, чтобы получить навык если такой отсутствует.

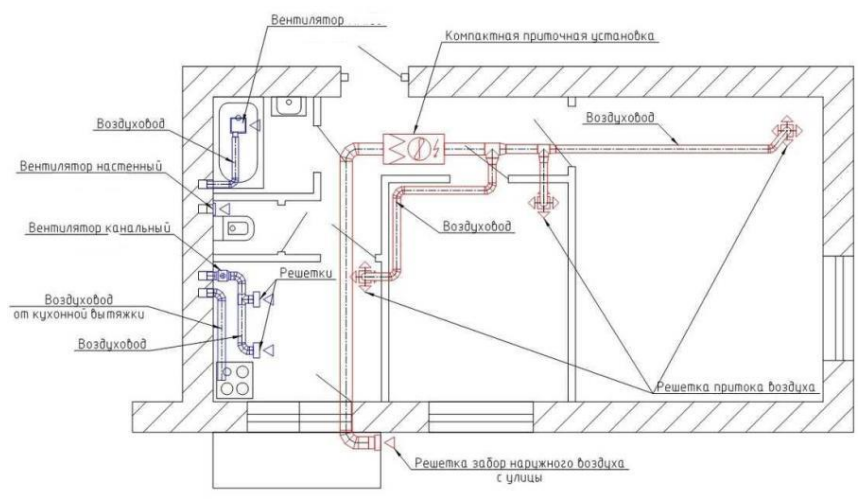

*Рис.6 Схема расположения вентиляции жилого дома*

Оформите предложенную схему расположения в соответствии с требованиями ГОСТа и положения образовательного учреждения.

## **Тема 9. Проектирование систем уравнивания электрических потенциалов и заземления**

Краткое содержание: Вертикальный и горизонтальный заземлители. Методика расчета.

#### **Вопросы для самопроверки**

- 1. Виды заземлителей.
- 2. Расчет защитного заземления.
- 3. Расчет системы заземления сетей 0,4 кВ.

4. Заземляющий контур и защитная сетка уравнивания потенциалов.

5. Заземляющий кабель. Защитный ноль.

# **Лабораторно-практическая работа №5 Построение электрических схем расположения заземляющего и защитного кабелей силовой сети в САПР КОМПАС-3D V14.**

Схема выбирается в соответствии с выбранной (назначенной) темой курсового проектирования, утвержденной заранее.

Выполнение задания:

1. Определитесь с объектом проектирования.

- 2. Выясните габариты объекта.
- 3. Выясните классификацию объекта.

4. После построения основного объекта разместите силовую сеть (розеточную двух и трех- фазную, др. силовое оборудование) в соответствии с расчетом учитывая заземляющий кабель. Укажите количество заземлителей. Укажите отдельно вид заземлителя и его параметры рис. 7.1

Для тех студентов кто не приступил к выполнению курсового проекта необходимо воспользоваться предложенной схемой на рис. 7.2, чтобы получить навык, если такой отсутствует.

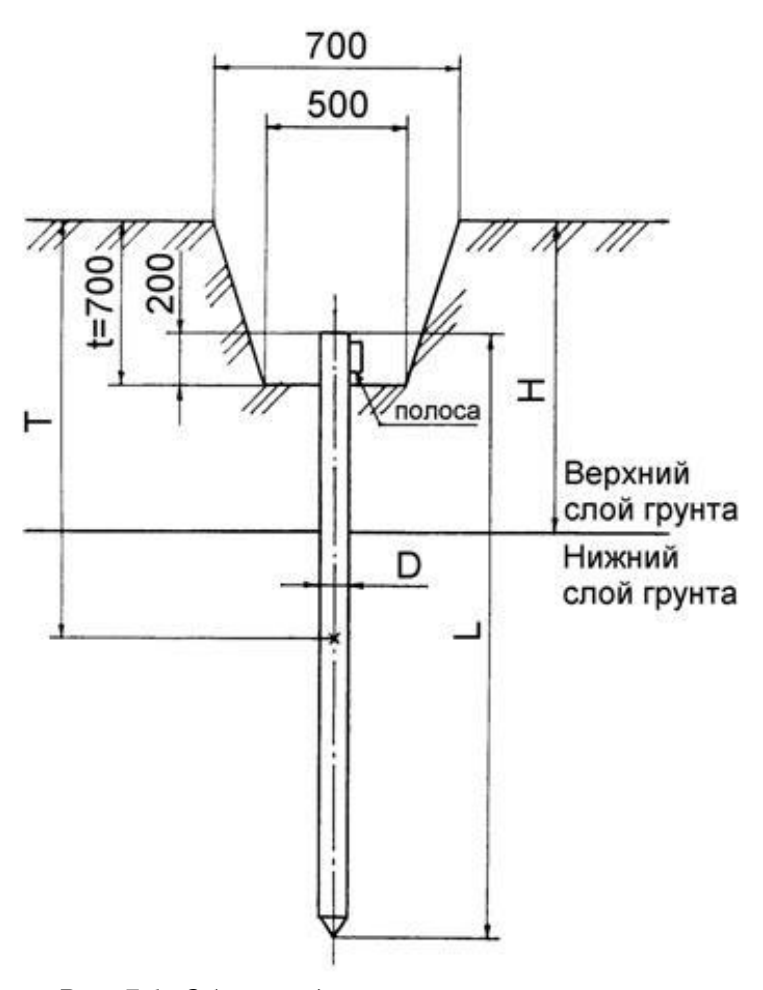

*Рис. 7.1 Общий вид вертикального заземлителя*.

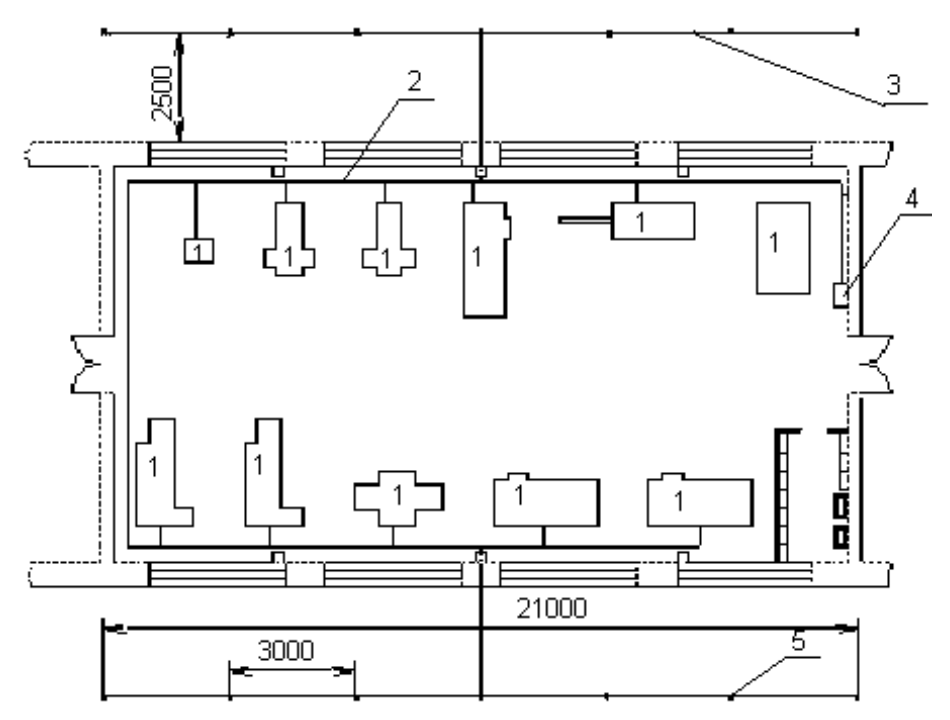

*Рис. 7.2. Схема расположения заземлителей цеха*

# **Тема 10. Методика расчета системы молниезащиты объектов**

Краткое содержание: Методики расчета. Необходимость применения.

### **Вопросы для самопроверки**

1. Проектирование молниезащиты зданий и сооружений.

2. Проектирование молниезащиты опасных зданий и сооружений.

3. Виды молниеотводов.

4. Методики расчета молниеотводов.

5. Особенности применения молниеотводов у зданий длинна которых составляет более 250 метров.

# **Лабораторно-практическая работа №6 Построение электрических схем расположения молнееотводов. и в САПР КОМПАС-3D V14.**

Схема выбирается в соответствии с выбранной (назначенной) темой курсового проектирования утвержденной заранее.

Выполнение задания:

- 1. Определитесь с объектом проектирования.
- 2. Выясните габариты объекта.
- 3. Выясните классификацию объекта.
- 4. Начертите вид применимого вами молниеотвода.

Для тех студентов кто не приступил к выполнению курсового проекта необходимо воспользоваться предложенной схемой на рис. 8.

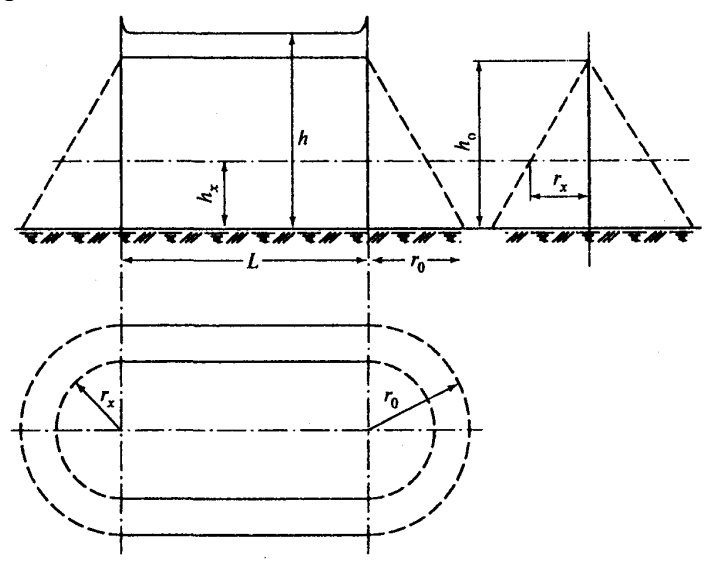

*Рис.8 Схема тросового молниеотвода*

**Тема 11. Проектирование систем автоматизации и управления.**

Краткое содержание: Выбор технических средств автоматизации. Проектирование щитов и пультов. Требования к разработке. Методика оформления чертежей щитов и пультов.

### **Вопросы для самопроверки**

1. Какие системы САУ вы знаете.

2. Какие контроллеры САУ применяют в сельском хозяйстве и на производстве.

3. В чем отличие «автоматизации» от «автоматики».

4. Где применяются механические САУ.

5. Является ли регулятор частоты САУ.

### **Тема 12. Проектирование схем сигнализации.**

Краткое содержание: Сигнализации положения объектов. Техническая и командная сигнализация.

#### **Вопросы для самопроверки**

1. Виды сигнализации.

2. Особенности при выборе сигнализации на взрывоопасных объектах.

3. Датчики системы сигнализации.

4. Виды контроллеров и САУ сигнализацией.

5. Визуальные системы сигнализаций.

# **Тема 13. Особенности проектирование систем электрификации по отраслям с.х. производства.**

Краткое содержание: Классификация. Виды. Главные разделы проектирования.

### **Вопросы для самопроверки**

1. Проектирование систем электрификации в растениеводстве.

2 Проектирование систем электрификации в животноводстве.

3. Проектирование систем электрификации предприятий по переработке и хранению с.х. продукции.

4. Проектирование систем электрификации для ремонтных мастерских.

5. Проектирование систем электрификации для административных объектов.

# **Тема 14. Состав и содержание выпускных квалификационных бакалаврских работ.**

Краткое содержание: Состав и содержание ВКР. Оформление пояснительной записки и графической части ВКР.

### **Вопросы для самопроверки**

1. Какой шрифт и высота шрифта используется при написании ВКР.

2. Какой межстрочный интервал допускается при оформлении ПЗ.

3. Как кие особенности применяются в оформлении ВКР при заполнении таблиц.

4. Как оформляются главы и параграфы в ВКР.

5. Какие основные разделы ВКР вы знаете.

#### **Библиографический список**

1. Проектирование систем электрификации: метод. указания по выполне-нию электрических схем / Новосиб. гос. аграр. ун т; Инженер. ин - т; Сост.: В.П. Бударкевич, доцент, к.п.н.; В.Ф. Антонов, доцент, к.т.н.; К.Н. Вольхин, доцент, к.п.н.; О.Б. Давыденко, доц. к.п.н.; Д.С. Болотов, зав. лаб. электр. измерений - Новосибирск, 2007. – 39с.

2. Никонов С.А. Проектирование систем электрификации: метод. указания для выполнения курс. Проекта / Новосиб. Гос. Аграр. Ун-т. Инженер. Ин-т; сост.: Никонов С.А., В.П. Бударкевич, Н.П. Савин, Д.С. Болотов. – Новосибирск, 2017. – 100 с.